$E$ volution # 4090 (Nouveau).  $\qquad \qquad \qquad$  PYROS SOFTWARE

Evolution # 4093 (Nouveau): \*\*\*\*\*\*\*\*\*\*\*\*\*\* (WP) 09.1 – OBSERVATORY CONTROL

Evolution # 4302 (Nouveau): \*\*\*\*\*\*\* (M) 09.1.00 - PROJECT MANAGEMENT

Evolution # 4318 (Nouveau): \* (F) Environment

# **Hebergement: passer le projet sur sourcesup ou SVOMSOL (CEA)**

03/29/2016 03:29 pm - Etienne Pallier

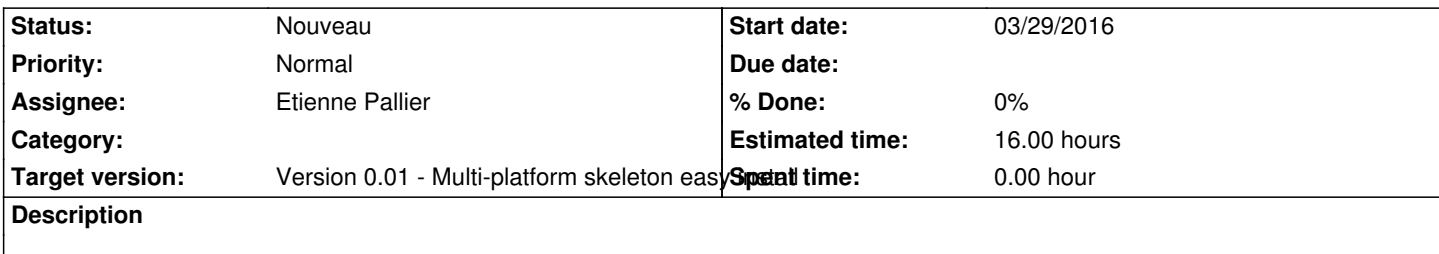

Git sur sourcesup (avec jenkins) :

https://services.renater.fr/sourcesup/formation/chap04#gestion\_d\_un\_projet\_avec\_git\_jenkins\_sonar\_et\_nexus

## **History**

#### **[#1 - 03/31/2016 02:44 pm - Etienne Pallier](https://services.renater.fr/sourcesup/formation/chap04#gestion_d_un_projet_avec_git_jenkins_sonar_et_nexus)**

*- Subject changed from Sourcesup: passer le projet sur sourcesup to Hebergement: passer le projet sur sourcesup ou SVOMSOL (CEA)*

## **#2 - 09/29/2016 10:42 am - Jeremy Barneron**

*- Parent task set to #4302*

#### **#3 - 09/30/2016 10:42 am - Jeremy Barneron**

*- Parent task changed from #4302 to #4318*

## **#4 - 10/06/2016 10:51 am - Jeremy Barneron**

*- Estimated time set to 16.00*